## **TABLE OF CONTENTS**

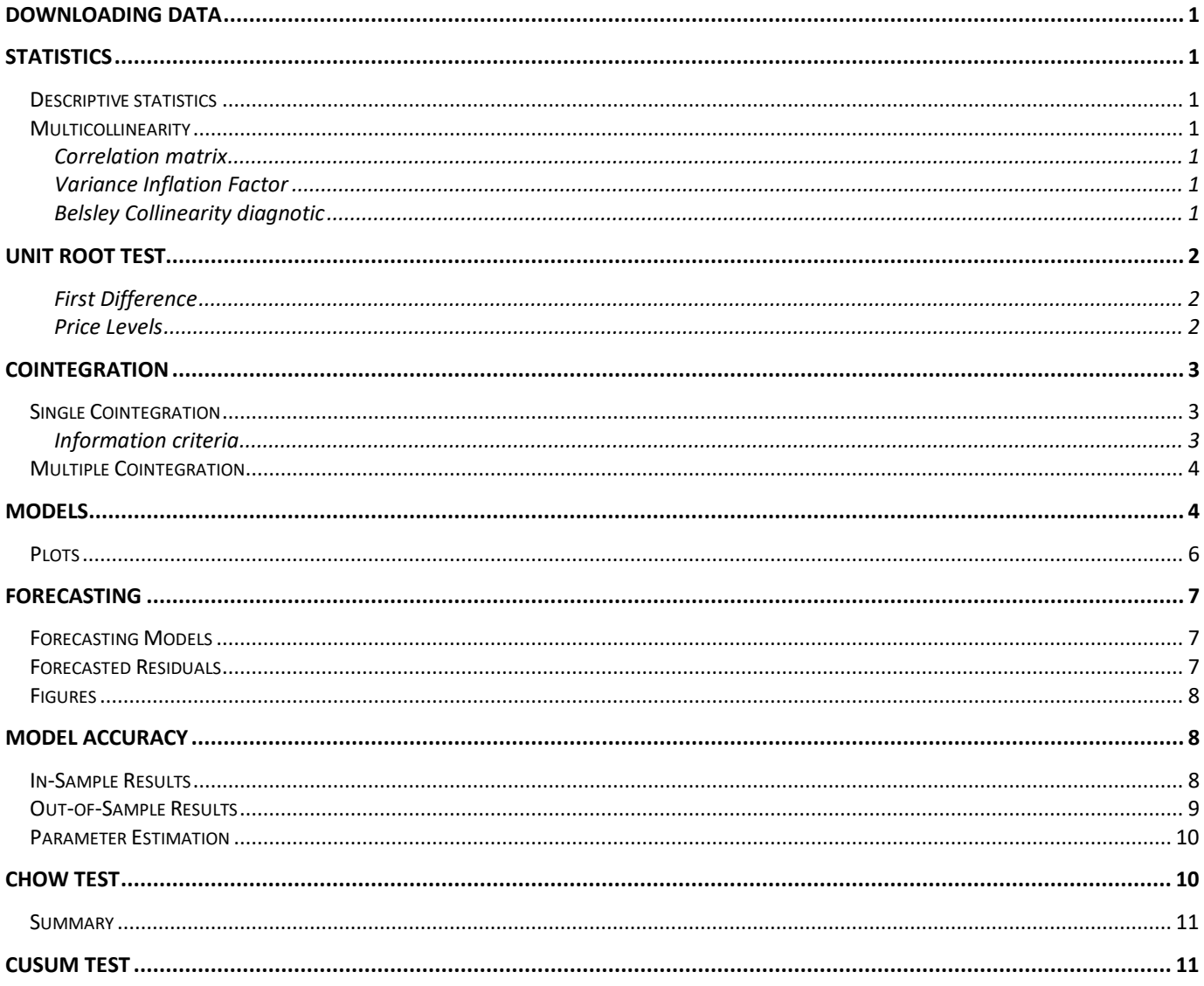

# Part I. Full Sample

clearvars clc

## <span id="page-1-0"></span>**Downloading Data**

```
Data = readtimetable('Data_MT.xlsx', 'Sheet', 'Forecasting data','Range','A237:L584');
Data.Properties.VariableNames = {'D' 'S' 'O' 'RD' 'N', 'IO', 'F', 'E', 'B', 'C', 'P'}; 
Data = Data(timerange('1998-08-31','2021-01-01'),:); 
Data.F =[]; % Delete F
variables = Data.Properties.VariableNames; % Define name of variables
delta_variables = strcat({\text{'}delta} '}, variables);
i = size(Data,2); % number of variables
 data = table2array(Data);
ldata = diff(data,1,1); % First Difference
```
**In-Sample: August 31, 1998 to December 31, 2018** 

```
data01 = Data(timerange('1998-08-31','2019-01-01'),:); 
time = data01.Time;
data01 = table2array(data01);ldata01 = diff(data01,1,1);
```
**Out-of-Sample: January 31, 2019 to December 31, 2020** 

```
data19 = Data(timerange('2019-01-31','2021-01-01'), :);
time19 = data19.Time;
data19 = table2array(data19);ldata19 = diff(data19,1,1);
```
## **Statistics**

### <span id="page-2-0"></span>**Descriptive statistics**

```
Descriptive Statistics levels = table();
Descriptive_Statistics_levels.mean = mean(data, 1)';
Descriptive_Statistics_levels.std = std(data, 1)';
Descriptive Statistics levels.skewness = skewness(data,[],1)';
Descriptive_Statistics_levels.kurtosis = kurtosis(data,[], 1)';
Descriptive Statistics levels.minimum = min(data)';
Descriptive Statistics levels.maximum = max(data)';
Descriptive_Statistics_levels.Properties.RowNames = variables
Descriptive Statistics 1st difference = table();
Descriptive_Statistics_1st_difference.mean = mean(ldata, 1)';
Descriptive Statistics 1st difference.std = std(ldata, 1)';Descriptive Statistics 1st difference.skewness = skewness(ldata,[1, 1)';
Descriptive_Statistics_1st_difference.kurtosis = kurtosis(ldata,[], 1)';
Descriptive Statistics 1st difference.minimum = min(ldata)';
Descriptive Statistics 1st difference.maximum = max(ldata)';
Descriptive Statistics 1st difference. Properties. RowNames = delta variables
```
### <span id="page-2-1"></span>**Multicollinearity**

#### <span id="page-2-2"></span>**Correlation matrix**

```
corr levels = corr(data);
corr_levels = table(corr_levels); 
corr levels = splitvars(corr levels);
corr_levels.Properties.RowNames = variables;
corr_levels.Properties.VariableNames = variables
corr 1st difference = corr(ldata);
corr_1st_difference = table(corr_1st_difference); 
corr_1st_difference = splitvars(corr_1st_difference); 
corr 1st difference.Properties.RowNames = delta variables;
corr_1st_difference.Properties.VariableNames = delta_variables
```
#### <span id="page-2-3"></span>**Variance Inflation Factor**

```
VIF = array2table(diag(inv(corrcoef(data(:,2:end))))');
VIF.Properties.VariableNames = variables(2:end)
```
#### <span id="page-2-4"></span>**Belsley Collinearity diagnotic**

```
[sv,conIdx,varDecomp] = collintest(data(:,2:end),'display','off');
Collintest = array2table([sv,conIdx,varDecomp]);
Collintest.Properties.VariableNames = [{'sValue','condIdx'}, variables(2:end)]
```
## <span id="page-3-0"></span>**Unit root test**

### **Augmented Dickey-Fuller test**

H0: Non-stationary vs. HA: Stationary

```
models = 1; % including a constant in alternative model
maxlag = 12; % 12 for monthly data (arbitrary number) 
ic = 'BIC'; % BIC as information criteria
alpha = [ 0.01, 0.05, 0.10 ]';stat = nan(1,j); pval = nan(1,j);
cval = \text{nan}(6, j); \text{ lags } = \text{nan}(1, j);
```
<span id="page-3-1"></span>**First Difference**

```
for i = 1:i[stat(:,i), pval(:,i), cval(:,i), ~, lags(:,i)]..
         = augdfautolag(ldata(:,i), models, maxlag, ic); 
end
delta_stationary_variables = delta_variables(pval < alpha(2));
delta_non_stationary_variables = delta_variables(pval > alpha(2));
ADF_1st_difference = array2table([stat; cval(2,:); pval; lags]);
ADF_1st_difference.Properties.RowNames = {'Test Statistic','Critical Value','p-
value','lags'};
ADF_1st_difference.Properties.VariableNames = delta_variables
```
<span id="page-3-2"></span>**Price Levels**

```
for i = 1:i[stat(:,i), \text{ } pval(:,i), \text{ } eval(:,i), \sim, \text{ } lags(:,i)] = augdfautolag(data(:,i), \text{ } models,maxlag, ic);
end
stationary_variables = variables(pval < alpha(2)); % stationary variable names
non_stationary_variables = variables(pval > alpha(2)); % non stationary variable names
non_stationary_variable = non_stationary_variables(2:end); % excluding D
ADF_level = array2table([stat; cval(2,:); pval; lags]);
ADF_level.Properties.RowNames = ADF_1st_difference.Properties.RowNames;
ADF level.Properties.VariableNames = variables
```
## <span id="page-4-0"></span>**Cointegration**

#### **Define non-stationary variables**

```
non stationary = pval(2:end) > alpha(2); % columns of non-stationary variables (exl. D)
Y_t = data(:, 1);X t = data(:,2:end);X_t = X_t(:,non-stationary); % non stationary variables (exl. D)
```
### <span id="page-4-1"></span>**Single Cointegration**

**Augmented Dickey Fuller test**

```
\lceil \sim, c] = size(X t);
stat = nan(1, c); pval = nan(1, c);
cval = nan(6, c); lags = nan(1, c);
 for i = 1:c
     reg_t = fitlm(X_t(:,i), Y_t);[stat(:,i), \text{pval}(:,i), \text{cval}(:,i), \sim, \text{lags}(:,i)] = ...augdfautolag(reg t.Residuals.Raw, models, maxlag, ic);
 end
cointegrated variables = non stationary variable(pval < alpha(2));
```

```
\text{coint} = \text{array2table}(\text{[stat; eval(2,:); pval; lags]});
coint.Properties.VariableNames = strcat(\{P \sim \}, non_stationary_variable);
coint.Properties.RowNames = ADF_1st_difference.Properties.RowNames
```

```
cointegrated = pval < a1pha(2);
cointegrated_X_t = X_t; cointegrated); % Define coitnegrated variables
```
<span id="page-4-2"></span>**Information criteria**

```
InformationCriteria = varorder([Y_t, X_t], 12); % no. of lags in VAR
lag = InformationCriteria.bicor – 1 % lags in VECM (lag in VAR - 1) 
for i = 1: sum(pval < alpha(2))
   IC = varorder([Y_t, cointegrated_X_t(:,i)], 12); % no. of lags
    bicon(1,i) = IC.bicon;end
lags = array2table([bicor - 1]); % lags in ECM
lags.Properties.RowNames = {'lags of ECM'};
lags.Properties.VariableNames = cointegrated_variables
```
### <span id="page-5-0"></span>**Multiple Cointegration**

#### **Johanssen test**

Null hypothesis *H*(*r*) of cointegration rank less than or equal to *r*

H1\*: Intercepts; Data: no deterministic trends in the levels of the data.

```
[htrace, pValue1, stat1, cValue1, mles1] = jcitest([Y t, X t],'test','trace', 'model',
'H1*','lags',lag);
[hmaxeig, pValue2, stat2, cValue2, mles2] = jcitest([Y t, X t], 'test', 'maxeig', 'model',
'H1*','lags',lag);
```
# Part II. Models

**Define In-Sample variables (August 31, 1998 to December 31, 2018)**

```
Y_t = data01(:,1);X t = data01(:,2:end);
X_t = X_t(:, non-stationary);Y_t_{min_1 = \text{lagmatrix}(Y_t, 1); Y_t_{min_1}(1,:) = [];X_t min 1 = lagmatrix(X_t,1); X_t_min_1(1,:) = [];
delta Y t = diff(Y t,1);
delta_X_t = diff(X_t,1,1);
delta_Y_t_{min_1 = \text{lagmatrix}(Y_t_{min_1,1}); delta_Y_t_{min_1,1}; min_1,1; = [];
delta_X_t_{min_1 = \text{lagmatrix}(X_t_{min_1,1}); delta_X_t_{min_1,1}; = [];
```
## <span id="page-5-1"></span>**Models**

### **NAÏVE**

```
RW = arima(0,1,0);RW.Constant = 0;RW.Variance = 1;
RW = estimate(RW,Y_t);
RW model = summarize(RW);
error\_naive = infer(RW, Y_t);
```
#### **ARMA**

```
determined = detrend(Y_t);trend = Y_t - detrended;Detrending Demolition Prices = figure;
plot(time, detrended,time, Y_t, time, trend, ':k', 'LineWidth', 1.5); axis tight
legend([{'Detrended Demolition price'},{'Demolition price'},{'Time trend'}],
'Location','northwest'); legend('boxoff')
xlabel('Date'); ylabel('Price'); title('Detrending');
ARMA = arima('Constant', NaN, 'ARLags', 1, 'MALags', 1);
ARMA = estimate(ARMA, detrended);
ARMA model = summarize(ARMA);
error_ARMA = infer(ARMA, detrended);
```
#### **VECM**

```
rank = sum(table2array(hmaxeig)); % number of cointegration relationship
nseries = sum(non stationary) + 1; % number of series
mdl = vecm(nseries, rank, lag); mdl.SeriesNames = non_stationary_variables;
VECM = estimate(mdl, [Y t, X t], 'model', 'H1*');
VECM model = summarize(VECM);
```

```
error VECM = infer(VECM, [Y t, X t]);
```
#### **ECM**

```
cointegrated X_t = X_t; cointegrated);
c = size(cointegrated_X_t, 2);for i = 1:cmdl = vecm(2, 1, 1);ECM = estimate(mdl, [Y_t, cointegrated X_t(:,i)], 'model', 'H1*');
    ECM_CointegrationConstant(i,1) = ECM.CointegrationConstant;
   ECM Cointegration(i,1) = ECM.Cointegration(1);
   ECM_Constant(i,:) = ECM.Constant(1);ECM\_Adjustment(i,:) = ECM.Adjustment(1);ECM\_ShortRun(i,:) = ECM.ShortRun{1}(1,:);ECM_Impact(i,:) = ECM_Impact(1,1);ECM model = summarize(ECM);
   ECM_AIC(:,i) = ECM_model.AIC;
```

```
ECM\_BIC(:,i) = ECM\_model.BIC; ECM_LLH(:,i) = ECM_model.LogLikelihood;
    ECMSE(:,i) = ECMmodel.Table.StandardError; ECM_pvalue(:,i) = ECM_model.Table.PValue;
    errors = infer(ECM, [Y_t, cointegrated X_t(:,i)]);
    error\_ECM(:,i) = errors(:,1);end
ECM_models = array2table([ECM_CointegrationConstant, ECM_Cointegration, ECM_Constant, 
ECM_Impact, ECM_ShortRun]);
ECM_models.Properties.VariableNames = {'Cointegration Constant','Cointegration',
'Constant','ECT','D t-1', 't-1'};
ECM models.Properties.RowNames = cointegrated variables;
```
### <span id="page-7-0"></span>**Plots**

```
name = [{'VECM''}', 'ARMA'}, strcat({'ECM '}, cointegrated_variables), {'Näive'}];
Estimated_errors = [ error_VECM(:,1) error_ARMA(3:end) error_ECM error_naive(3:end)]; 
l = size(Estimated errors, 2);Fitted_values = Estimated_errors + Y_t(3:end);
figure_InSample_Residuals = figure;
for j = 1:1-1subplot(3,2,i);h1 = plot(time(3:end), Estimated_errors(:,1), 'LineWidth',1.0); hold on;
     h2 = plot(time(3:end), Estimated_errors(:,j),'LineWidth',1.0); axis tight
     legend([h1 h2],[{'Näive'}, name(j)],'Location','southwest'); legend('boxoff')
     xlabel('Date'); ylabel('Residuals'); title(name(j));
end
figure_InSample_Fitted_values = figure;
for i = 1:1-1subplot(3,2,j);h1 = plot(time(3:end), Y_t(3:end), 'LineWidth', 1.0); hold on;h2 = plot(time(3:end), Fitted_values(:,j),'LineWidth',1.0); axis tight
     legend([h1 h2],[{'D'}, name(j)],'Location','northwest'); legend('boxoff')
     xlabel('Date'); ylabel('Price level'); title(name(j));
end
```
## <span id="page-8-0"></span>**Forecasting**

**Define out-of-sample variables (January 31, 2019 to December 31, 2020)**

```
Y t 19 = data19(:,1);
X t 19 = data19(:,2:end);
X_t_1 = X_t_1_0(:, non-stationary);Y _t_min_1_19 = lagmatrix(Y_t_19,1); Y_t_min_1_19(1,:) = [];
X_t min 1 19 = lagmatrix(X t 19,1); X t min 1 19(1,:) = [];
delta Y_t 19 = diff(Y_t 19,1);
delta X t 19 = diff(X_t 19,1,1);delta Y t min 1 19 = lagmatrix(Y t min 1 19,1); delta Y t min 1 19(1,:) = [];
delta X t min 1 19 = lagmatrix(X t min 1 19,1); delta X t min 1 19(1,:) = [];
```
## <span id="page-8-1"></span>**Forecasting Models**

```
cointegrated_X_t_19 = X_t(:, cointegrated);
N19 = size(Y_t 19, 1);Forecast ARMA = nan(N19,1);Forecast_VECM = nan(N19,7);
Forecasting_ECM = nan(N19,2);
nperiods = 1;
for t = 2:N19Forecast_ARMA(t,:) = forecast(ARMA, nperiods, Y_t_19(1:t));
    Forecast_VECM(t,:) = forecast(VECM, nperiods, [Y_t_1, 19(1:t), X_t_1, 19(1:t, :)];
    for i = 1:c
        ECM = estimate(mdl, [Y_t, \text{cointegrated } X_t(:,i)]);
Forecasting_ECM(t,:) = forecast(ECM,nperiods,[Y_t_19(1:t),cointegrated_X_t_19(1:t,i)]);
        Forecast_ECM(:,i) = Forecasting ECM(:,1);
     end 
end
```
## <span id="page-8-2"></span>**Forecasted Residuals**

```
Forecasted_values = [Forecast_VECM(2:end,1),Forecast_ARMA(2:end),Forecast_ECM(2:end,:), 
Y_t_min_1_19];
```
Forecasted\_errors =  $Y_t_1_9(2:end)$  - Forecasted\_values;

### <span id="page-9-0"></span>**Figures**

```
figure OutOfSample forecasted errors = figure;
for i = 1:1-1subplot(3,2,j);h1 = plot(time19(2:end), Forecasted_errors(:,1), LineWidth',1.5); hold on;
     h2 = plot(time19(2:end), Forecasted_errors(:,j),'LineWidth',1.5); axis tight
     legend([h1 h2],[{'Näive'}, name(j)],'Location','southwest'); legend('boxoff')
     xlabel('Date'); ylabel('Residuals'); title(name(j));
end
figure_OutOfSample_forecasted_values = figure;
for j = 1:1-1subplot(3,2,i);h1 = plot(time19(2:end), Y t 19(2:end), 'LineWidth',1.5); hold on;
    h2 = plot(time19(2:end), Forecasted_values(:,j), 'LineWidth', 1.5); axis tight legend([h1 h2],[{'D'}, name(j)],'Location','southwest'); legend('boxoff')
     xlabel('Date'); ylabel('Price'); title(name(j));
end
```
## <span id="page-9-1"></span>**Model accuracy**

### <span id="page-9-2"></span>**In-Sample Results**

```
Model measure = array2table([VECM_model.LogLikelihood, ARMA_model.LogLikelihood, ...
ECM_LLH; VECM_model.AIC, ARMA_model.AIC, ECM_AIC; VECM_model.BIC, ARMA_model.BIC, ... 
ECM BIC]);
Model_measure.Properties.RowNames = {'LogLikelihood','AIC','BIC'};
Model_measure.Properties.VariableNames = name(1:end-1)
 In_Sample_results = table();
 In_Sample_results.RMSE = sqrt(mean(Estimated_errors.^2))';
 In_Sample_results.MAE = mean(abs(Estimated_errors))';
 In_Sample_results.ME = mean(Estimated_errors)';
 In Sample results.TS = In Sample results.ME./In Sample results.MAE;
 In Sample results.mean = mean(Fitted values)';
 In Sample results.RMSE norm = In Sample results.RMSE./mean(Y t);
 In_Sample_results.Properties.VariableNames = {'RMSE','MAE','ME','TS','Mean','RMSE 
normalized'};
 In_Sample_results.Properties.RowNames = name
```
### <span id="page-10-0"></span>**Out-of-Sample Results**

```
Out of Sample results = table();
Out_of_Sample_results.RMSE = sqrt(mean(Forecasted_errors.^2))';
Out of Sample results.MAE = mean(abs(Forecasted errors))';
Out_of_Sample_results.ME = mean(Forecasted_errors)';
Out_of_Sample_results.TS = Out_of_Sample_results.ME./Out_of_Sample_results.MAE;
Out of Sample results.mean = mean(Forecasted values)';
Out_of_Sample_results.RMSE_norm = Out_of_Sample_results.RMSE./mean(Y_t_19);
Out_of_Sample_results.Properties.VariableNames = {'RMSE','MAE','ME','TS','Mean','RMSE 
normalized'};
Out of Sample_results.Properties.RowNames = name
```
# Part III. Stability test

```
afc = (time > '2008-12-31'); % after the financial crisis
Y t = data01(:,1);
X_t = data01(:,2:end);X_t = X_t(:,non-stationary);cointegrated_X_t = X_t(:,cointegrated);Y_t_{min_1 = \text{lagmatrix}(Y_t, 1); Y_t_{min_1}(1,:) = [];
X_t min 1 = lagmatrix(X_t,1); X_t_min_1(1,:) = [];
cointegrated_Y_t_min_1 = lagmatrix(cointegrated_Y_t, 1);cointegrated X_t min1(1,:)=delta Y t = diff(Y t,1);
delta_X_t = diff(X_t,1,1);
delta cointegrated X t min 1 = diff(cointegrated X t min 1);
delta Y t min 1 = lagmatrix(Y t min 1,1); delta Y t min 1(1,:) = [];
delta X t min 1 = lagmatrix(X t min 1,1); delta X t min 1(1,:) = [];
```
### <span id="page-11-0"></span>**Parameter Estimation**

### **VECM**

```
XX = [VECM.Cointegration.*]Y \tmin 1 X \tmin 1]' + VECM.CointegrationConstant]';
XY = Y_t \text{ min } 1 - \text{ sum}(XX, 2);
```
### **ECM**

```
c = size(cointegrated X t,2);for i = 1:c
   XXX(:,i) = [ECM_Cointegration(i).*cointegrated X_tmin_1(:,i). + ECM_CointegrationConstant(i)]';
   XXY(:,i) = Y_t \min 1 - XXX(:,i);
```
end

### **ARMA**

```
delta detrended t min 1 = lagmatrix(diff(detrended),1);
delta_detrended_t_min_1(1,:) = [];
```
## <span id="page-11-1"></span>**Chow Test**

bp = find(time ==  $'2007-12-31'$ ); % breaking point

#### **VECM**

```
[h1 p1 stat1 cv1] = chowtest([XY(2:end), delta_Y_t_min_1, delta_X_t_min_1], ...
deltaY_t(2:end), bp-3);
```
### **ARMA**

```
[h2 p2 stat2 cv2] = chowtest([Y_t_mmin_1(2:end), delta_detrended_t_min_1 ], ...
Y t(3:end), bp-3);
```
#### **ECM**

```
for i = 1:c[h3(i) p3(:,i) stat3(:,i) cv3(:,i)] = chowtest(...[delta_cointegrated_X_t=min_1(:,i), XXY(2:end,i), delta_Y_t,min_1],...delta Y t(2:end), bp-3);
end
```
## <span id="page-12-0"></span>**Summary**

```
Stability = array2table([h1 h2 h3; p1 p2 p3; stat1 stat2 stat3; cv1 cv2 cv3];
Stability.Properties.VariableNames = name(1:end-1);
Stability.Properties.RowNames = {'ChowTest','p value','stat','cval'}
```
## <span id="page-12-1"></span>**CUSUM Test**

### **VECM**

```
cusumtest([XY(2:end), delta_Y_t_min_1, delta_X_t_min_1],...
            delta_Y_t(2:end), 'Intercept', true,'Alpha',0.1);
```
### **ARMA**

```
cusumtest([Y_t_min_1(2:end), delta_detrended_t_min_1 ],...
           Y_t(3:end),'Intercept',true);
```
### **ECM**

```
for i = 1:c
     cusumtest([delta_cointegrated_X_t_min_1(:,i), XXY(2:end,i), delta_Y_t_min_1],...
                delta_Y_t(2:end),'Intercept',true);
```
end